## **Address Auto Complete**

### **(Magento 2.x to 2.2.x)**

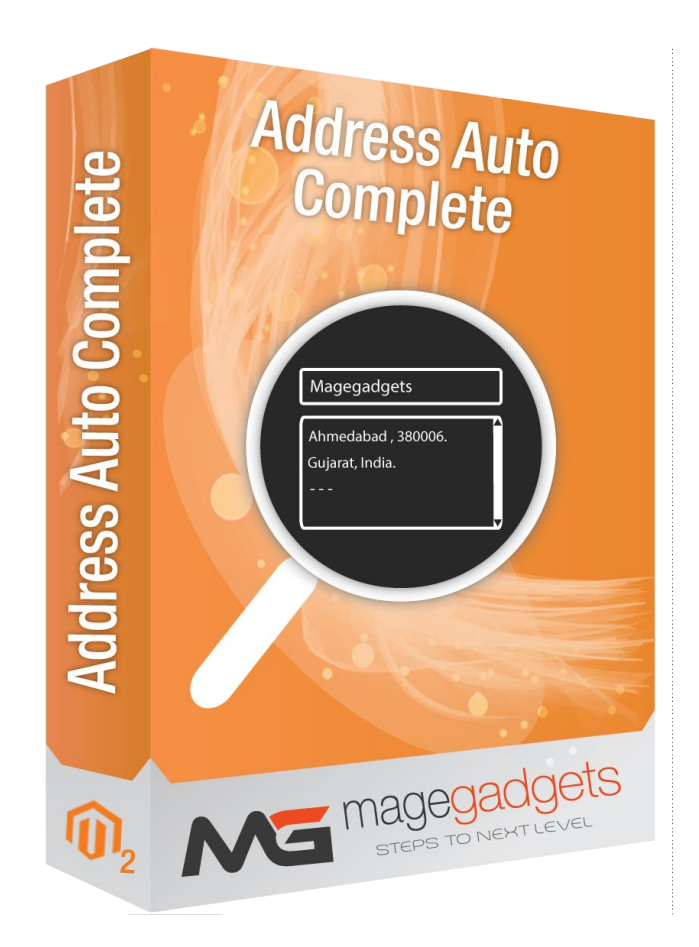

#### **Magento Extension User Guide**

**Official extension page: Address Auto Complete - [MageGadgets Extensions](https://www.magegadgets.com/magento-2-extensions/address-autocomplete-us-for-magento-2.html)**

## Address Auto Complete for M2 Documentation

**Customer Address Auto Complete This extension allows your customers to complete purchases quicker and faster as they are given suggestions to auto-complete their address from the partial address they have entered or are entering. Checkout Address Autocomplete utilizes the Google Places API. Google Places API will search the address based on Geo location so it is more accurate and faster.**

**The Address AutoComplete extension enhances the address fields in checkout and in the account address book. As the customer starts typing their address a list of address matches based on the customer's locality is generated or customer have entered address according that. Once a customer selects one of the returned addresses the rest of the address fields are automatically populated saving time during form filling.**

**Address Autocomplete uses the Places library in the Google Maps JavaScript API to match and fetch locations and does not require the use of any specific carrier or account setup. Simply enter a Google API Key after installation and you're ready to go. This extension is free and does not require a Shipper HQ account or subscription.**

**Due to Google API changes, starting June 11, 2018, you will no longer be able to use the APIs without a payment linked to your account. In order to retain normal service from Google APIs, you must have billing set up so your API Key is linked to a payment method.**

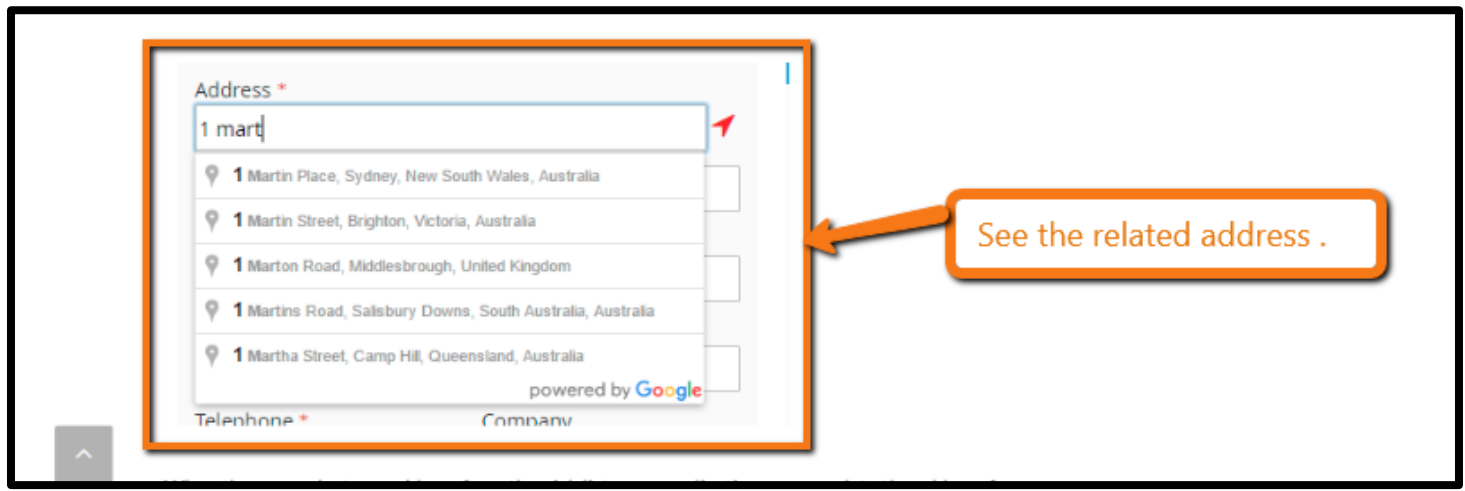

#### **1. Key Features:**

- a Check entered addresses for accuracy .
- b Works in address fields for account address and the checkout.
- c Auto fills address fields with selected result.
- d Works for domestic and international addresses.
- e Suggests addresses as user is typing.
- f Works in account area address book and checkout.

The Magento 2 Address Autocomplete Extension was developed for improving your customer's checkout experience*.* Instead of typing and putting lots and lots of efforts on shipping/ billing address fields on the checkout page, one by one, they just need to enter one of these fields by selecting among the suggested addresses. Then, all of the remaining fields will be auto-filled immediately*.* As a result, the checkout process would become fast *and*  effortless. Here are several outstanding features of the module:

- 1. Autocomplete and dropdown suggestion.
- 2. Effective on Checkout & Address Book and customer accounts.
- 3. Full powerfull address accuracy.
- 4. Optimized billing address position.
- 5. Subdistrict field added.
- 6. API independence.
- 7. Easy updates.

The Magento 2 Address Autocomplete Extension was born to help the Magento store owners to "address" this issue by simplifying the existing checkout process. Instead of filling all of the shipping information one by one, now the shoppers just need to add their "Street Address" and enter only ONE of the remaining fields with address suggestion, and then all of them will be auto-filled in a flash**.**

#### **Subdistrict Field Added :**

To begin with, Subdistrict is a lower-level administrative division of a District. In fact, not all but many countries in the world have the Subdistricts, for example, England & Wales, China, India, Thailand, Vietnam, Indonesia, Israel, Bangladesh, East Timor, and so on.

#### **API Independence :**

The Google Address Autocomplete Extensions for Magento 2 are 100% dependent on the Google API to get and show the address suggestions for the customers. However, the Google API changes quite often so the developers might need to update their extensions regularly to adapt to those changes. Because of that, the store owners also need to follow the module updates frequently and to get the latest versions timely for their stores. Otherwise, their Magento 2 Google Address Autocomplete extensions might not work properly anytime.

On the other hand, our Magento 2 Address Autocomplete Extension has no relation to the Google API or any third-party integrations. The store owner just needs to gather an accurate list of addresses (including Subdistrict, City, State/ Province and Zip/ Postal Code) in the store's targeted country/ countries and update it to the database – ONE time only when configuring the extension. We have already provided a sample file on the user guide. As a result, the stores don't need to apply complicated updates many times as well as can avoid any sudden "shutdown" time of the extension.

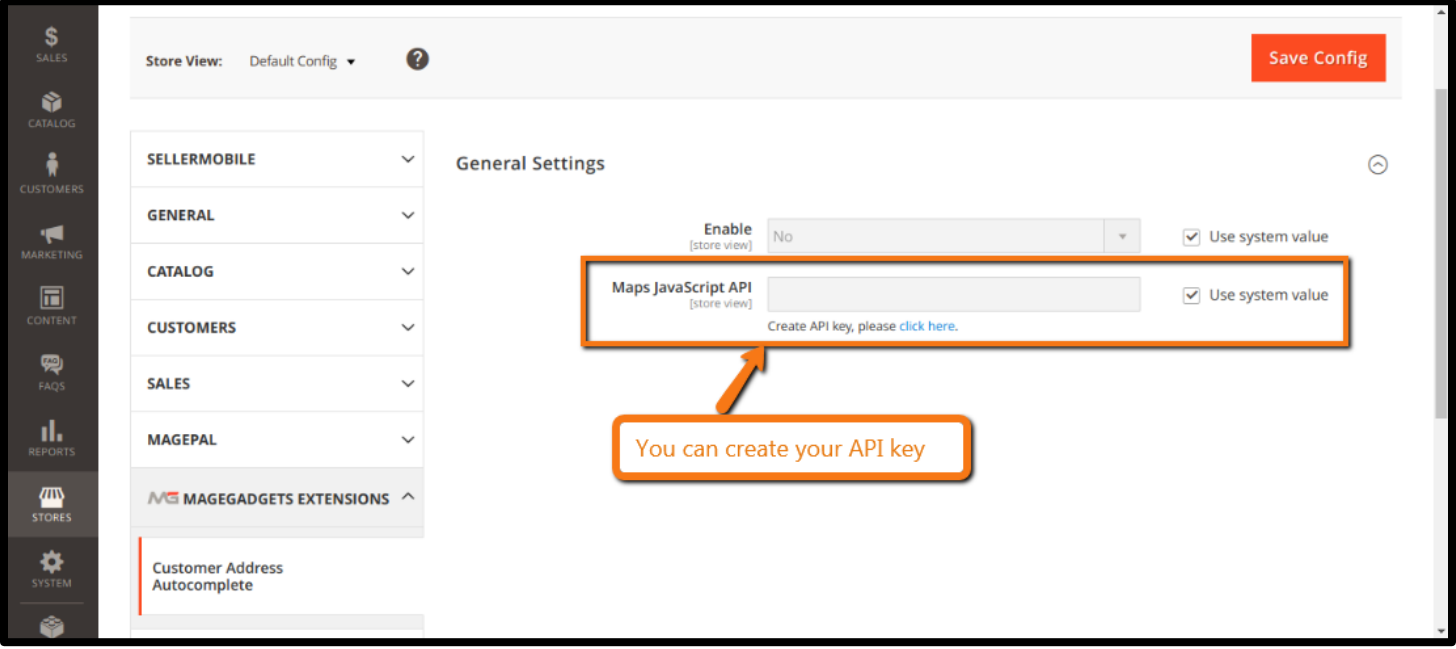

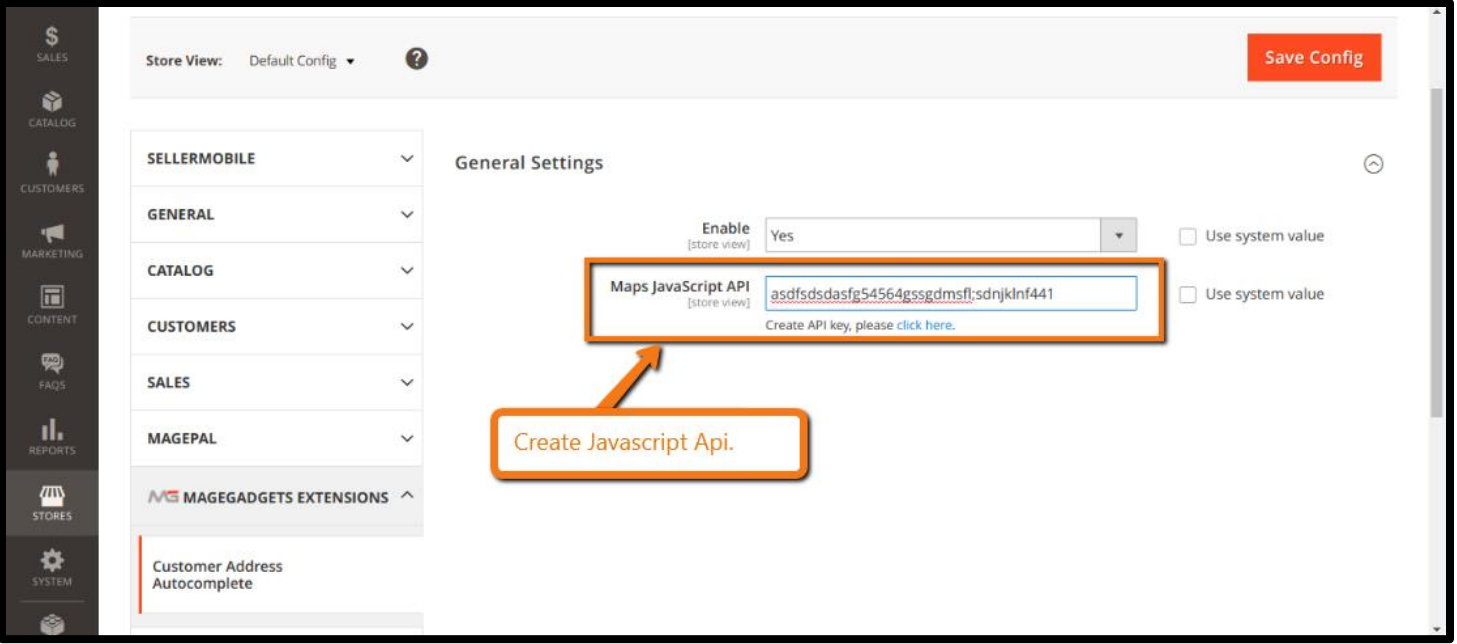

#### **Address Accuracy :**

Although both of these Magento 2 address autocomplete plugins can provide you with a very high proportion of accuracy, our extension might surpass other Google API dependent modules in some cases.

In Google Address Autocomplete for Magento 2 extension, the buyers have to select an address among the suggested results when typing the Street Address. Many cases that they cannot find a proper address since it hasn't been updated in Google Places yet. Therefore, they must type not only their Street Address but also All of the remaining fields (No more autocomplete and autofill).

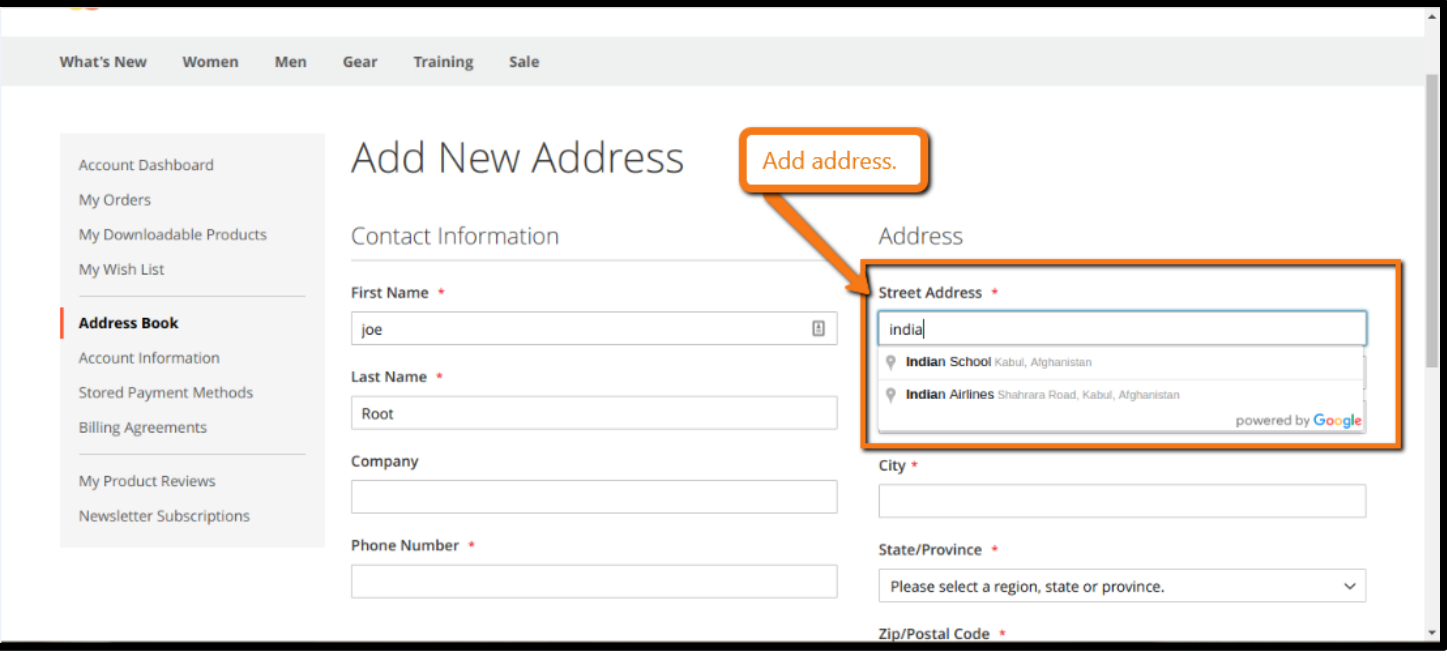

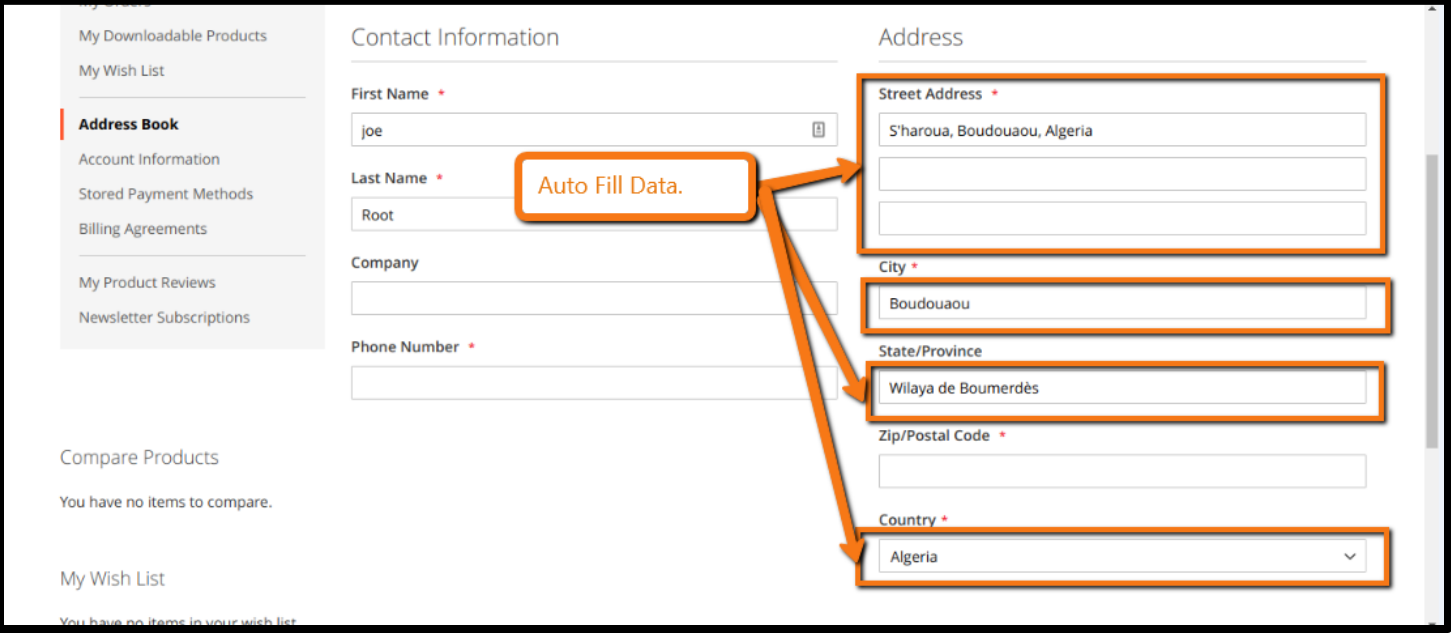

# **Thank you!**

#### **Should you have any questions or feature suggestions,**

#### **Please contact us at:**

**<http://www.magegadgets.com/contacts>**

**Your feedback is absolutely welcome!**